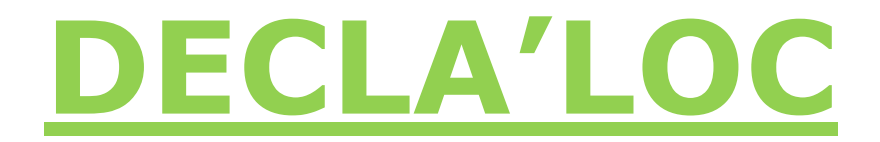

Les hébergeurs de la commune pourront se décaler en ligne : [https://www.declaloc.fr](https://www.declaloc.fr/)

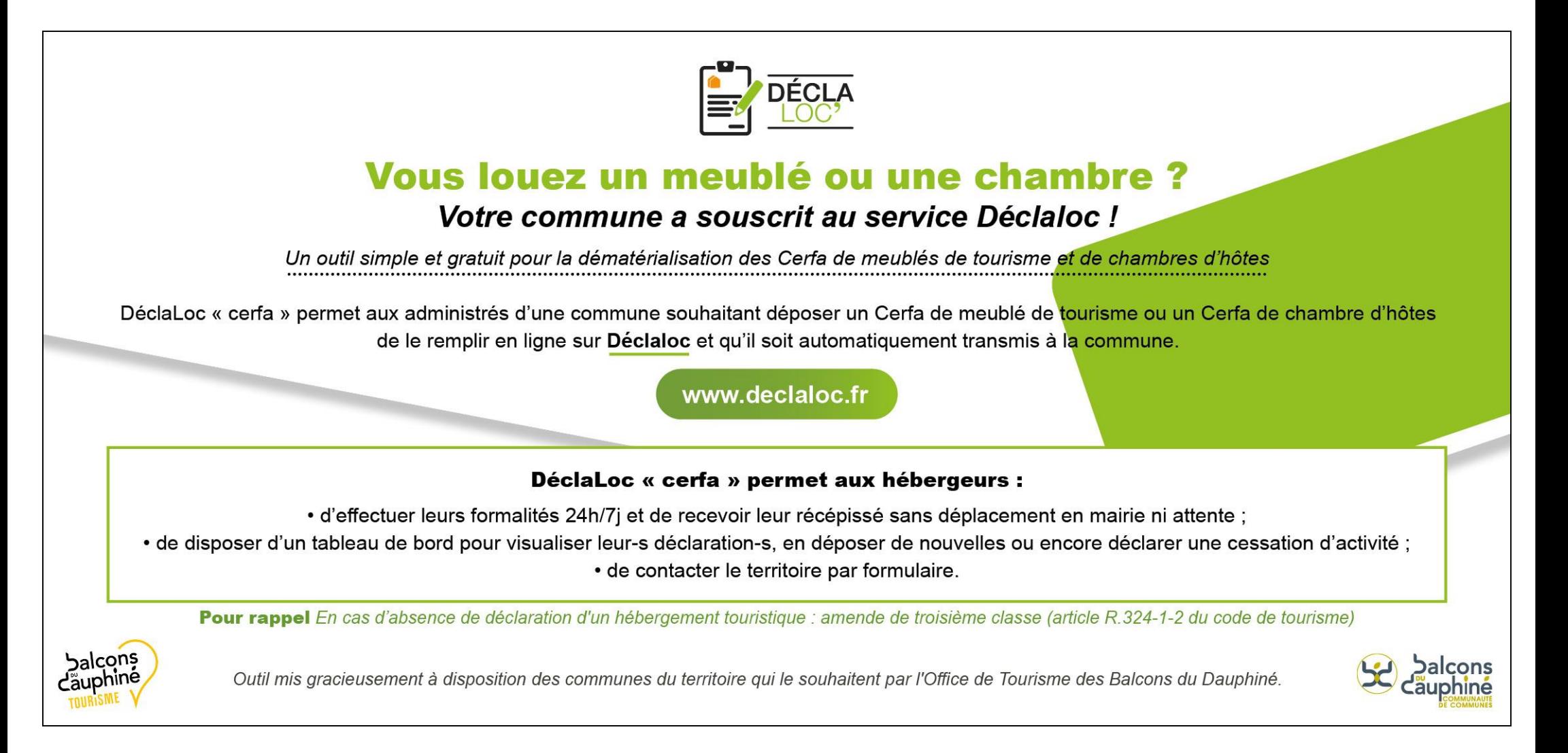